# Pica – Integrazioni Esse3 Immatricolazioni

13/05/2023

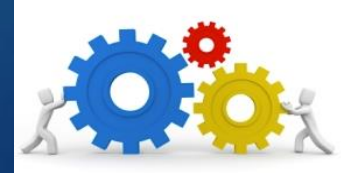

### **Caratteristiche**

 L'integrazione tra Pica e Esse3 è funzionale al passaggio in Esse3 dei candidati risultati vincitori al concorso.

2

- La funzionalità è ad uso esclusivo degli utenti di backoffice.
- L'integrazione è attivabile per le tipologie che prevedono immatricolazione su Esse3 in seguito alla scadenza dei termini del bando su Pica (Dottorati).
- La configurazione del bando deve essere effettuata in modo tale da consentire il successivo invio.
- Esse3 deve essere configurato al fine di ricevere correttamente i dati da Pica.

### Vantaggi

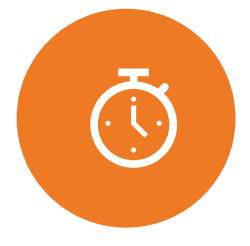

Ottimizzazione dei tempi e riduzione lavoro manuale per gli uffici

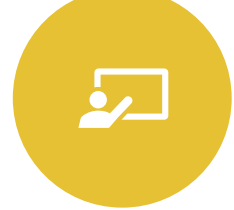

Interfaccia di preimmatricolazione Esse3 direttamente dal cruscotto del bando

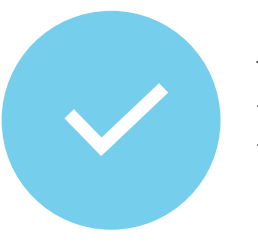

Trasmissione anagrafica, titoli, corso e curriculum in tempo reale da Pica ad Esse3

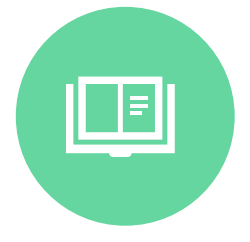

Riscontro in tempo reale dello stato dell'immatricolazione

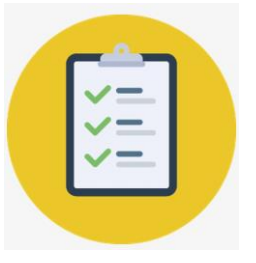

Il candidato non deve effettuare l'iscrizione al concorso anche su Esse3

### Flusso

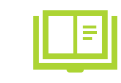

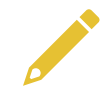

Configurazione dei parametri dei corsi su Esse3

Pubblicazione del bando di concorso su Pica

Valorizzazione dei vincitori dal cruscotto del bando

Invio verso Esse3 dei vincitori

Immatricolazione del candidato in Esse3

# Attività 1/4 – Configurazioni Esse3

- Creazione in Esse3 del corso di dottorato, dei curricula (se previsti) e dell'anno di ordinamento
	- Se presenti i Percorsi di Studio, il vincitore sarà inviato sul PdS scelto in domanda
	- Se non presenti i Percorsi di Studio, il vincitore sarà inviato sul Percorso Comune
- Configurazione dell'evento di comunicazione per l'invio delle mail automatiche ai vincitori
	- In assenza di configurazione dell'evento il vincitore non riceverà mail
- Verifica dell'assenza dei concorsi per l'anno di ordinamento vigente

6

### Attività 2/4 – Attività da Backoffice

Dal backoffice del bando - colonna 'Vincitori' – Selezione candidato vincitore.

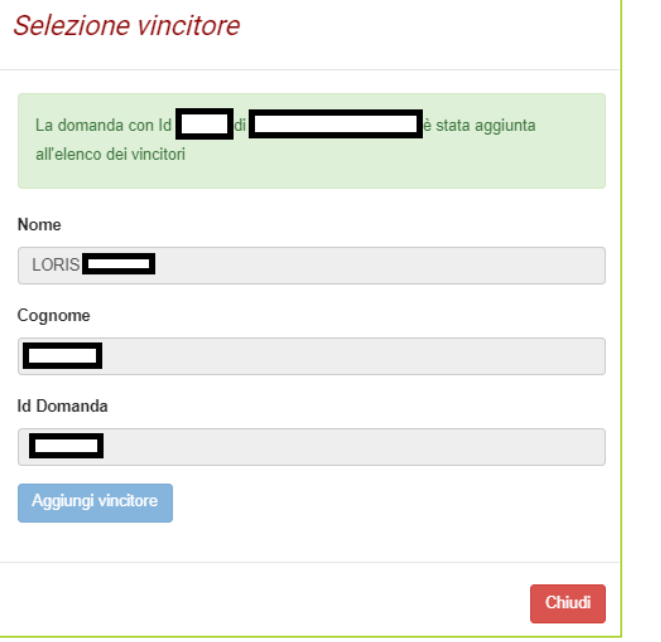

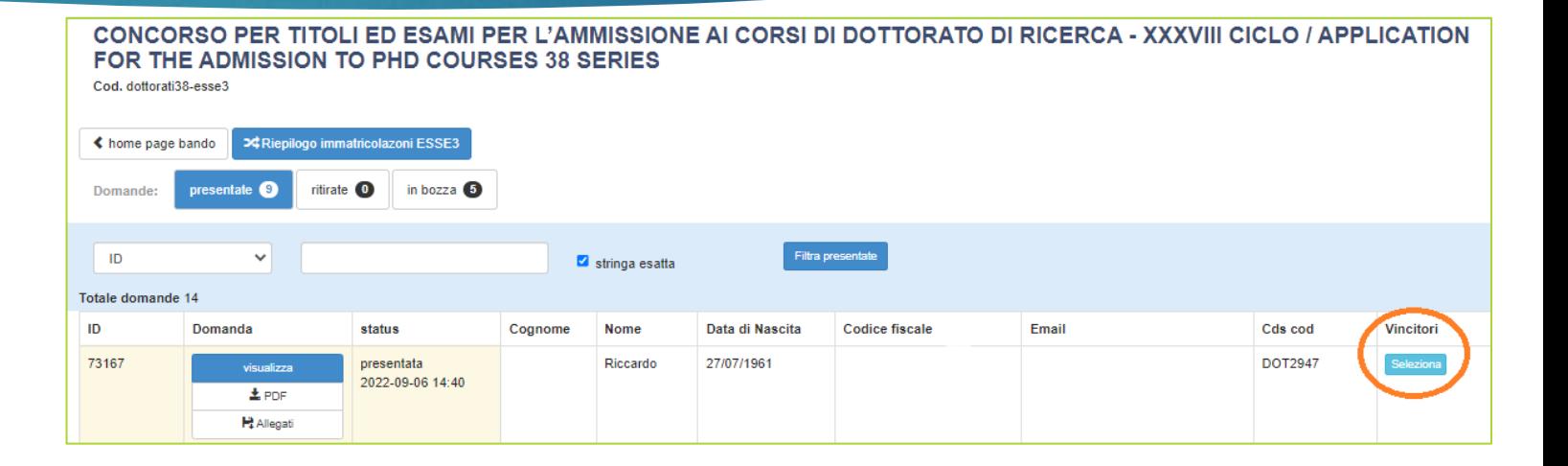

Nella modale che si apre conferma su 'Aggiungi vincitore'. In questa fase non stiamo ancora trasmettendo ad Esse3 pertanto è possibile rimuovere il vincitore dal pulsante 'Rimuovi'.

# Attività 3/4 – Attività da interfaccia Immatricolazioni

**X** Riepilogo immatricolazoni ESSE3

Dal pulsante 'Riepilogo immatricolazioni ESSE3' è possibile accedere al cruscotto di invio. Il sistema restituirà data e ora di immatricolazione o traccerà l'errore ricevuto in fase di invio.

#### CONCORSO PER TITOLI ED ESAMI PER L'AMMISSIONE AI CORSI DI DOTTORATO DI RICERCA - XXXVIII CICLO / APPLICATION FOR THE ADMISSION TO PHD COURSES 38 SERIES - ELENCO VINCITORI

Cod. dottorati38-esse3

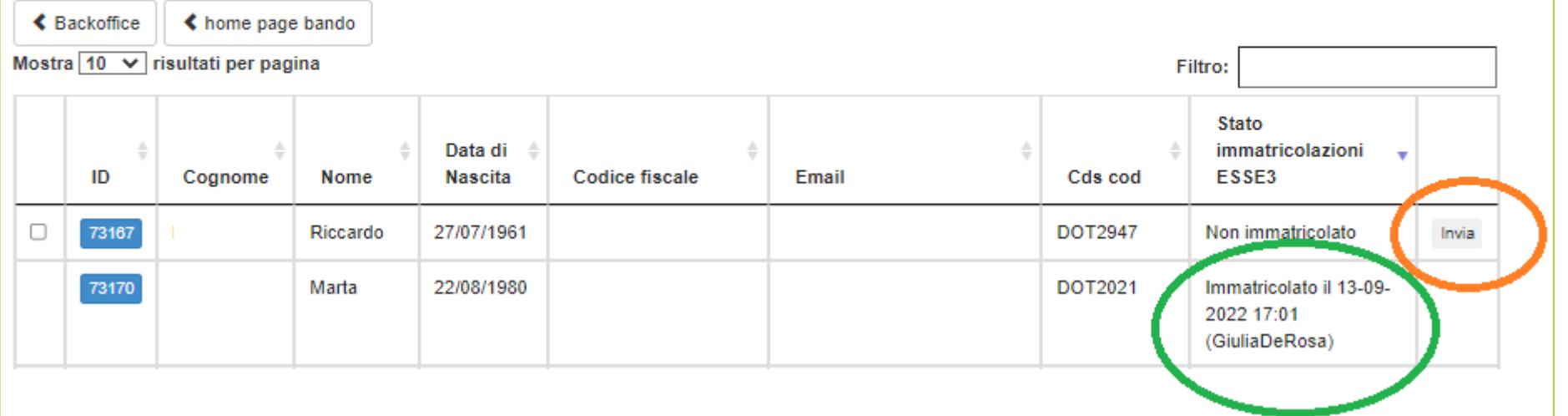

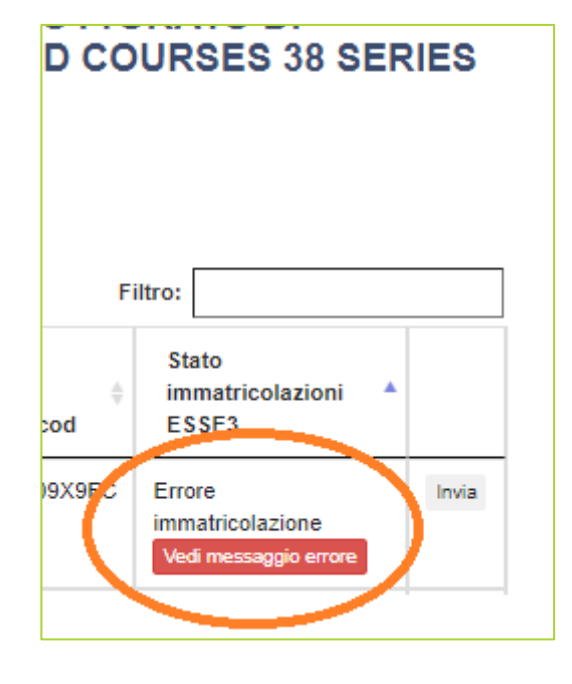

7

### 8

### Attività 4/4 – Cosa arriva in Esse3

- I vincitori inviati da Pica vengono caricati in Esse3 come studenti preimmatricolati tramite chiamata ai servizi REST esposti da Esse3
- Invio mail automatica tramite configurazione dell'evento in Esse3
- I dato importati sono:
	- Corso/curriculum
	- Anagrafica
	- Titoli (diploma e laurea se di ateneo diverso) previa configurazione ad hoc su Pica
- Lo studente su Esse3 potrà accedere al portale on-line dove visualizzerà la sua preimmatricolazione, potrà stampare la domanda di immatricolazione, caricare eventuale ulteriore documentazione e procedere con la gestione della sua carriera

### FAQ

Configurazioni Esse3 **Domanda**: Esse3 e Pica possono condividere le credenziali di autenticazione per il dottorando? **Risposta**: No, sarà creata una utenza nuova su Esse3 in quanto le credenziali usate su PICA non possono essere riportate in Esse3

**Domanda**: E' necessario comunque procedere alla configurazione dei concorsi in Esse3? **Risposta**: Non devono essere configurati i concorsi di ammissione, in quanto la graduatoria rimarrà solo su PICA e per Esse3 il corso sarà come se fosse ad accesso libero.

**Domanda**: Come avviene la preimmatricolazione?

**Risposta**: La preimmatricolazione avviene tramite una chiamata effettuata dalla piattaforma PICA, senza necessità di accedere al processo di immatricolazione on-line; la matricola viene attribuita in fase di perfezionamento dell'immatricolazione

**Domanda**: Che cosa succede se i concorsi sono già stati creati? Non è possibile avviar l'integrazione? **Risposta**: Se i concorsi sono stati già creati è necessario impostare i controlli amministrativi per bypassare i controlli sui concorsi

Configurazioni Pica

**Domanda**: Quali sono le informazioni da fornire per la predisposizione del bando? **Risposta**: E' necessario trasmettere a Pica i codici di corsi e curricula censiti in Esse3, l'anno di ordinamento e il ciclo se differente dall'anno corrente e l'eventuale categoria amministrativa

Mail automatica di Esse3 in seguito all'invio vincitori da Pica

**Domanda**: Al fine di inviare ai vincitori specifica comunicazione email avremo bisogno di sapere quale evento applicativo si può utilizzare all'atto dell'import? **Risposta**: Associato al processo di import da Pica è gestito l'evento 04\_002\_WEB\_PROV.

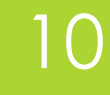

### FAQ

Perfezionamento dell'immatricolazione

**Domanda**: In che modo il vincitore effettuerà l'immatricolazione in ipotesi e dove verranno caricati gli allegati? **Risposta**: L'immatricolazione in ipotesi avviene tramite la chiamata diretta di PICA, che provvederà alla preimmatricolazione dei soli vincitori

**Domanda**: Come verrà gestito il pagamento PagoPA? **Risposta**: Il pagamento PagoPA delle tasse di immatricolazione avverrà da Esse3, come per gli altri studenti

Domanda: Come verrà gestita l'autocertificazione della tassa? (il flag che viene inserito, nell'iscrizione tramite Esse3 web, per trasferire in automatico il valore ISEEU dalla banca dati INPS

Risposta: L'autorizzazione a scaricare l'autocertificazione dall'INPS non viene richiesto in PICA e non viene pertanto riportato in Esse3. La richiesta dell'autocertificazione non verrà somministrata allo studente, che non dovrà svolgere il processo di immatricolazione on-line. Potrete eventualmente far accedere lo studente alla voce di menù di gestione delle autocertificazioni.

**Domanda**: Di default dovranno essere create nuove matricole, secondo la logica attuale **Risposta**: Le matricole sono calcolate da Esse3 con i soliti algoritmi, come una preimmatricolazione on-line

### FAQ

Perfezionamento dell'immatricolazione

**Domanda**: Come funzionerà l'immatricolazione per coloro che hanno una carriera aperta? **Risposta**: Se la persona ha un'altra carriera attiva, la nuova dovrà con questa essere compatibile

**Domanda**: Come funzionerà nel caso di vincitori a più corsi di dottorato? **Risposta**: Nel caso di vincitori a più corsi di dottorato, sarà necessario inviare il vincitore da Pica sul corso scelto dallo studente

**Domanda**: A conclusione della preimmatricolazione in ipotesi, l'ufficio dovrà sempre confermare l'immatricolazione da ipotesi a definitiva? **Risposta**: A conclusione della preimmatricolazione in ipotesi, l'ufficio dovrà sempre confermare l'immatricolazione da ipotesi a definitiva. In questo caso, verrà sempre inviata mail al vincitore per l'attivazione della mail istituzionale e verrà protocollata la domanda.

**Domanda**: Una volta che si scatena la chiamata diretta di PICA non è chiaro se i vincitori dovranno effettuare comunque l'iscrizione tramite Esse3 web con l'inserimento di tutti gli allegati, compreso il modello di iscrizione rilasciato a fine procedura?

**Risposta**: Una volta che si scatena la chiamata diretta di PICA lo studente sarà preimmatricolato al corso dove risulta vincitore, dovrà accedere al portale on-line, selezionare il link 'Immatricolazione' dove si troverà la preimmatricolazione già svolta e la pagina di riepilogo da cui potrà stampare la domanda di immatricolazione e navigare verso i link di gestione dei pagamenti o di upload degli allegati.